# digithek

iharall suchan

 $\overline{\mathbf{Q}}$ 

Fächer / Themen Nachschlagewerke Bibliothekskataloge Medien Suchmaschinen Recherchetechniken

Aktuelle Seite: Startseite » Spektrum.de - Spektrum - Die Woche

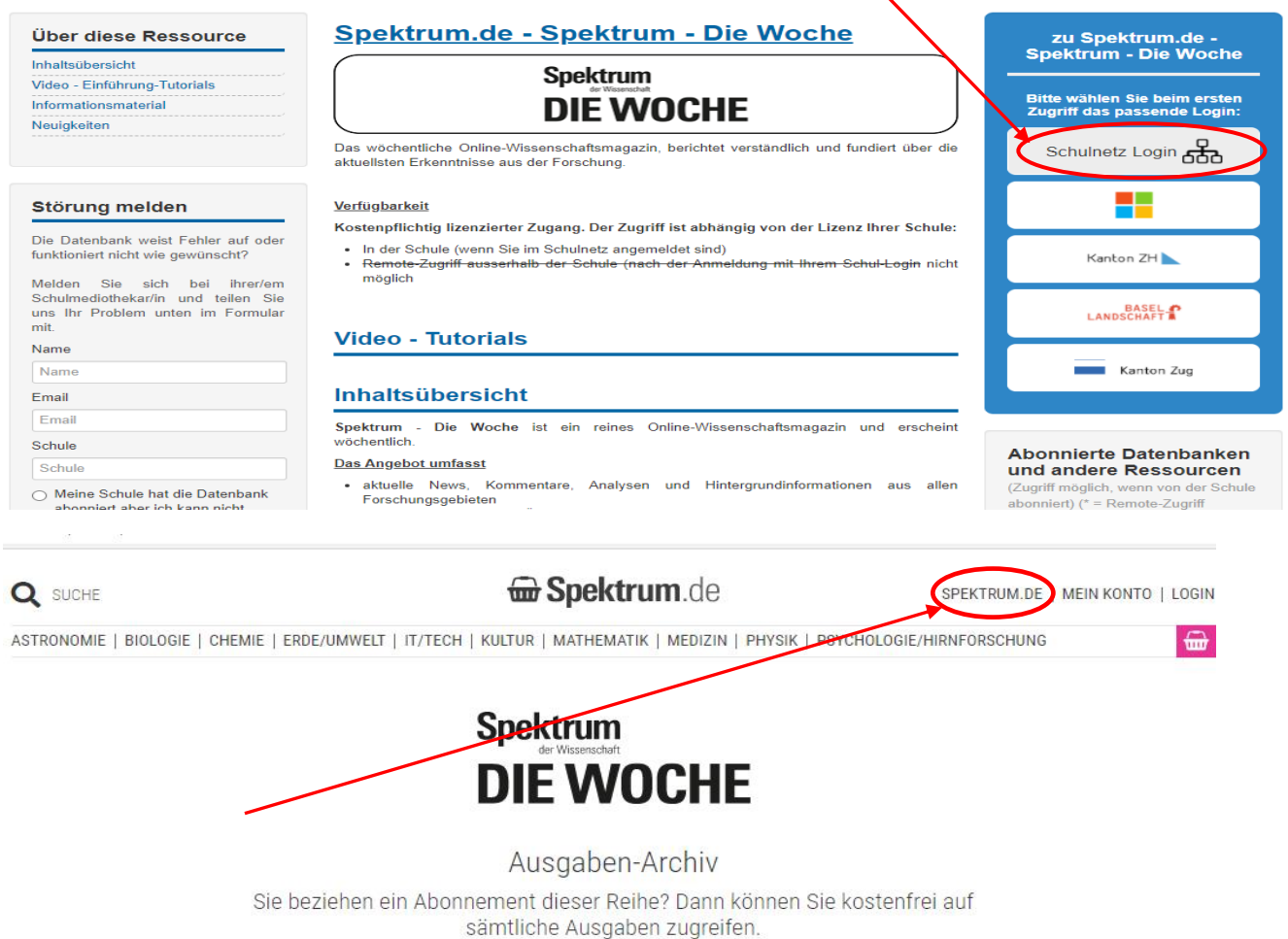

**JETZT ABONNIEREN** 

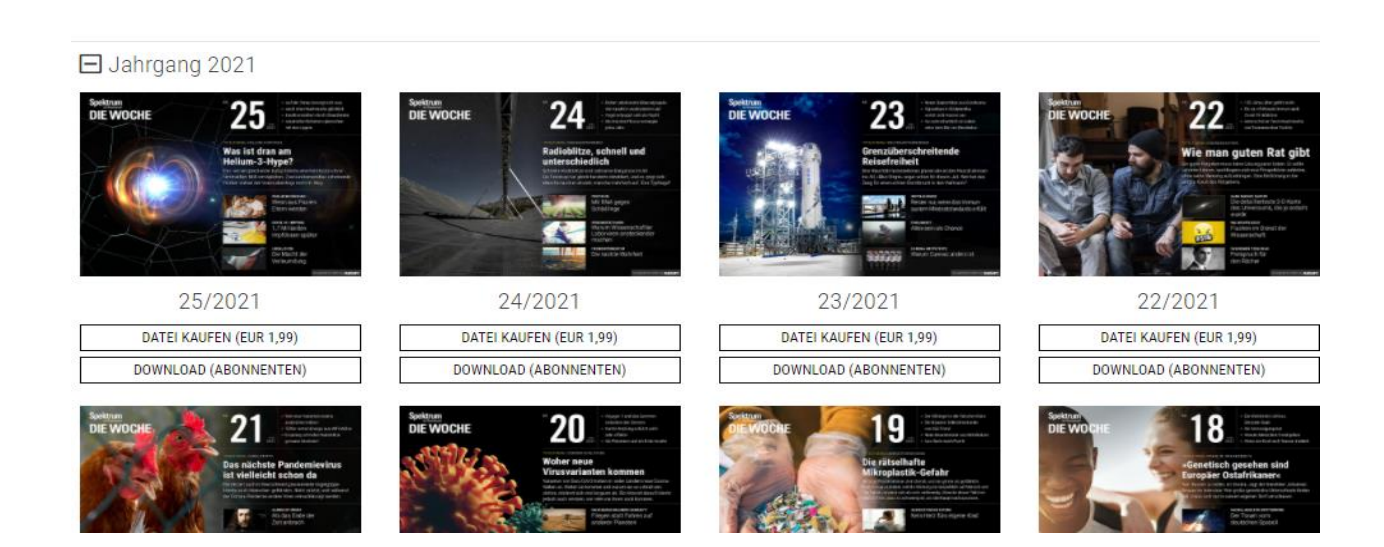

Anleitung Spektrum der Wissenschaft and Sommer2021/rb 3/4

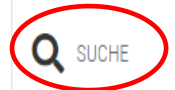

Spektrum.de

MAGAZINE | ARCHIV | ABO/SHOP | SERVICE | LOGIN

von Christopher Schrade

ASTRONOMIE | BIOLOGIE | CHEMIE | ERDE/UMWELT | IT/TECH | KULTUR | MATHEMATIK | MEDIZIN | PHYSIK | PSYCHOLOGIE/HIRNFORSCHUNG

## 1,5-GRAD-ZIEL Möglich, aber nicht plausibel

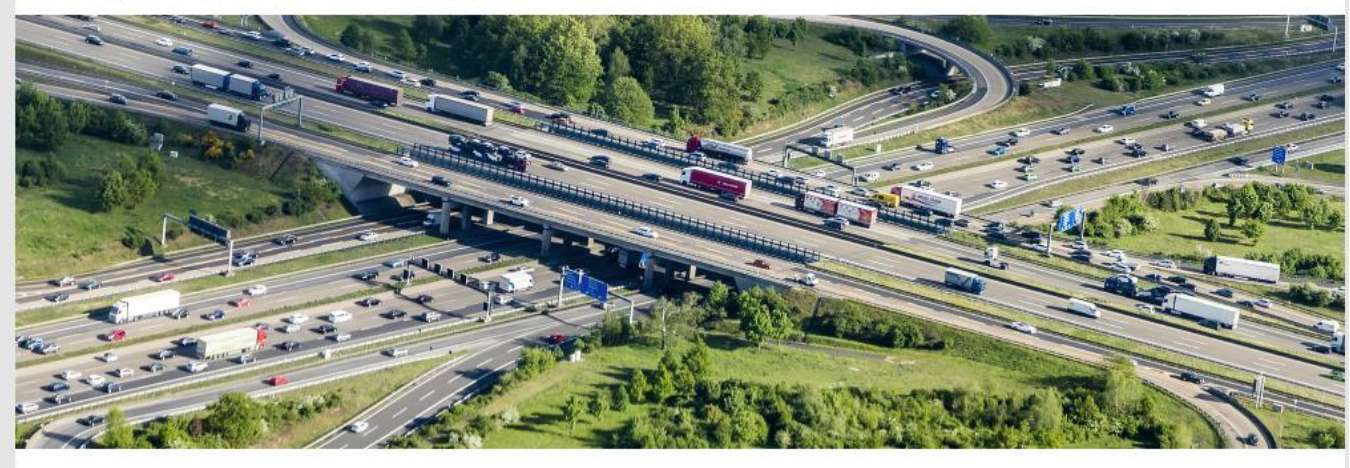

wie ee ietst lânft mit dem Klimeeeluits iet dee 1 E Cred Ziel eieht zu erreieben  $\Omega_{\Omega}$ 

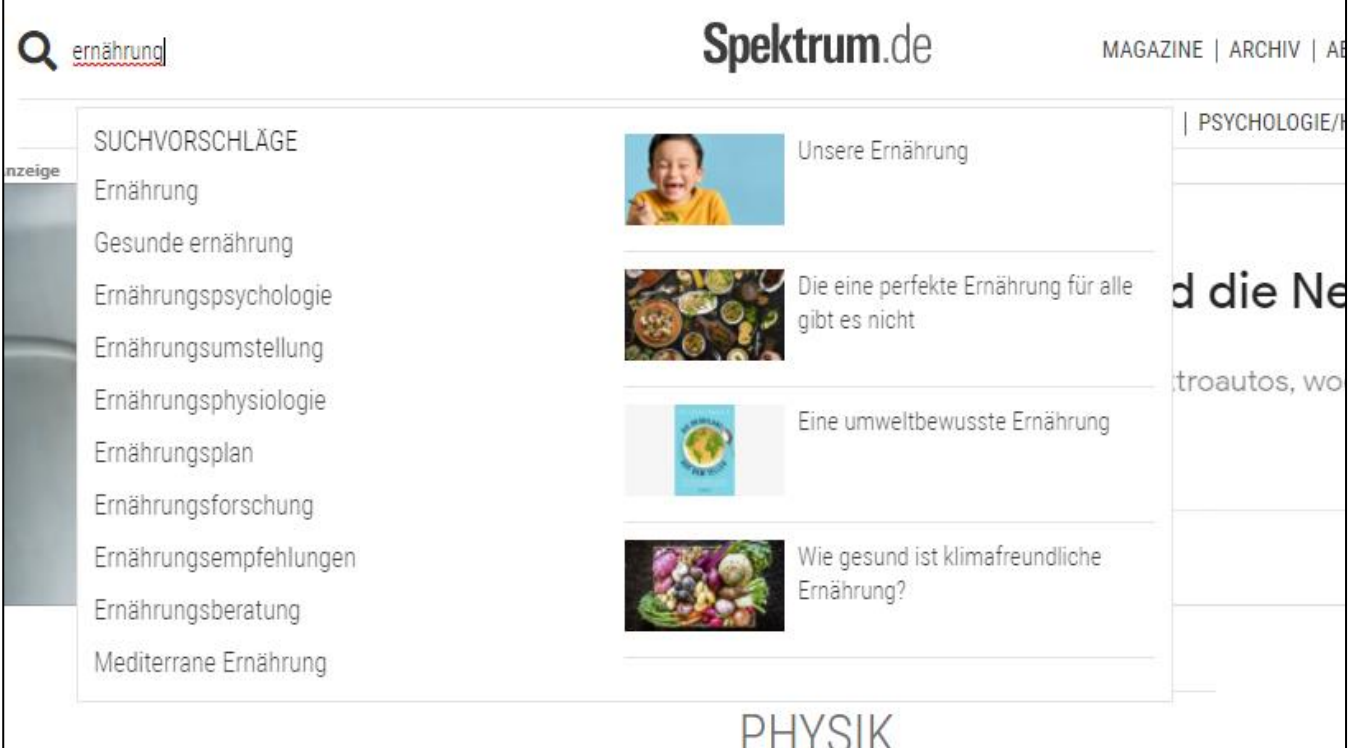

#### Suchergebnisse im Service-Bereich

Lexikon der Ernährung

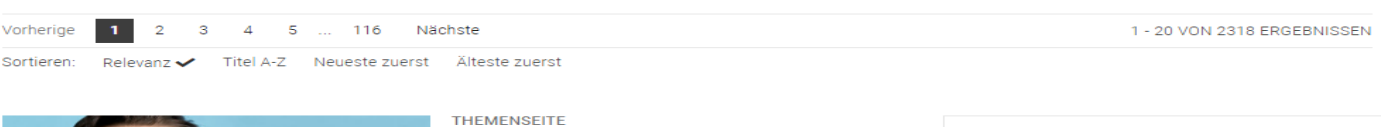

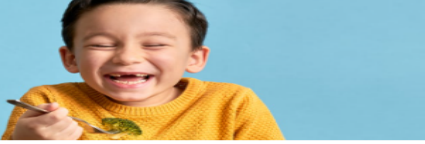

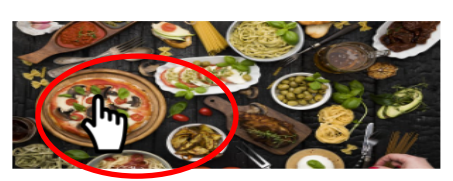

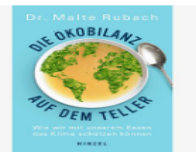

### **Unsere Ernährung**

In Spektrum.de | Ausgewogen, gesund,<br>nährstoffreich – für gewöhnlich soll so die<br>richtige Ernährung sein. Doch wie geht das? Und<br>warum ist unsere Darmflora so wichtig für unser<br>Wohlbefinden?

#### **GESUND ESSEN** Die eine perfekte Ernährung für alle gibt es nicht

In Spektrum.de | Was für die einen ungesund ist, bekommt anderen recht gut – das gilt gar für<br>Eis und Weißbrot. Heißt auch: Jeder verdient einen eigenen Ernährungsplan. Bloß was darf emen eigene.<br>draufstehen?

#### **REZENSION Eine umweltbewusste Ernährung**

In Spektrum.de | Das Buch verspricht eine A continuing, um sich nachhaltig zu ernähren.<br>Doch weil der Autor wichtige Bereiche ausspart, findet man bloß eine wenig hilfreiche Fehlbilanz

#### **NAKI ARI**

#### Wie ernähren sich Schwarze Löcher von einzelnen Teilchen?

Teilchen, die auf ein Schwarzes Loch<br>zufallen, scheinen dieses aus Sicht eines entfernten Beobachters nie zu erreichen. Wie<br>können Schwarze Löcher dann trotzdem wachsen?

#### MAGAZINAUSGABEN

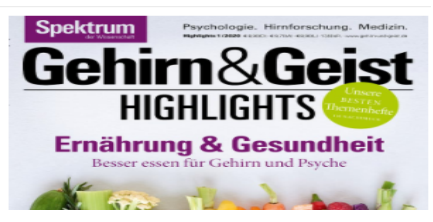

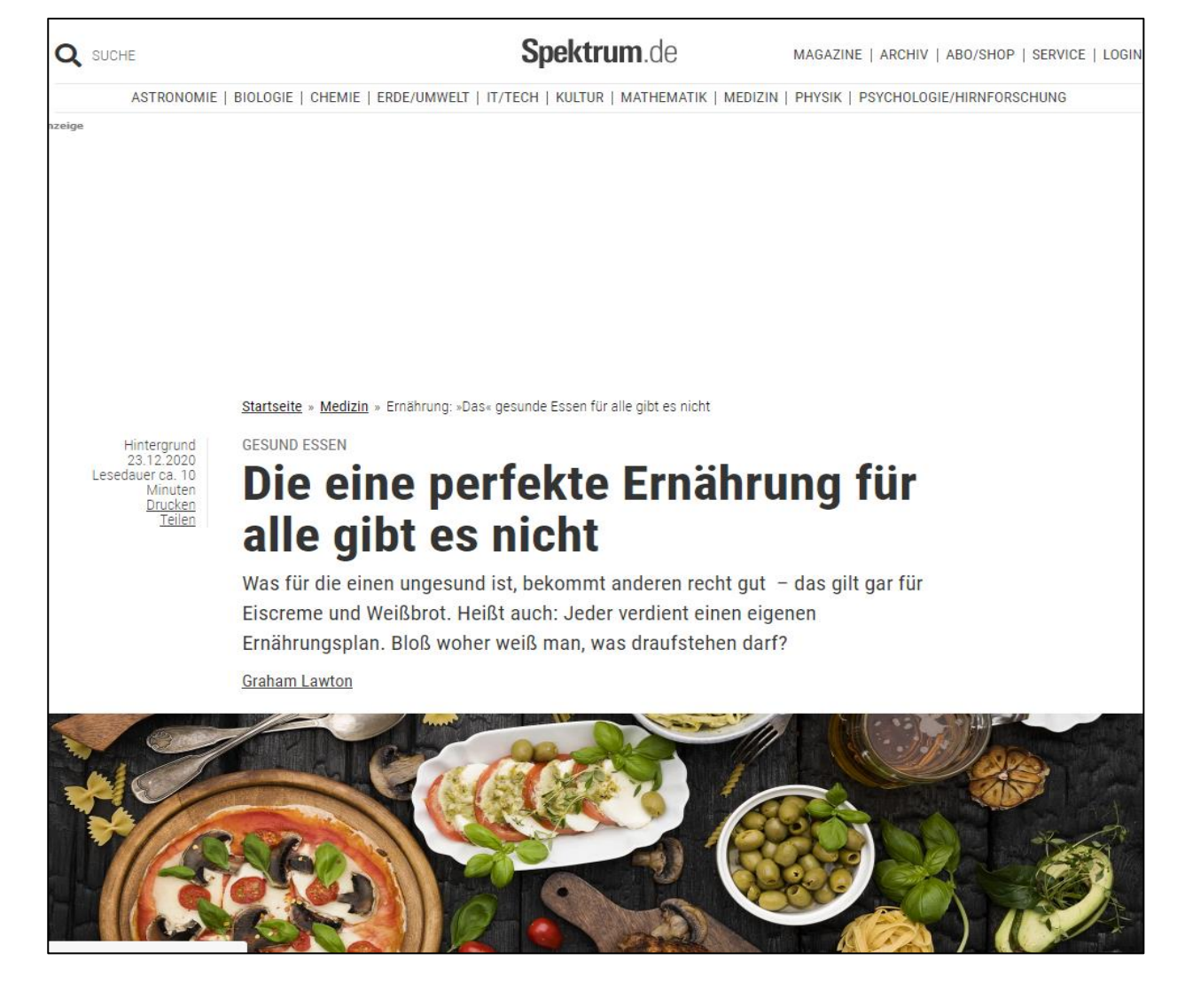

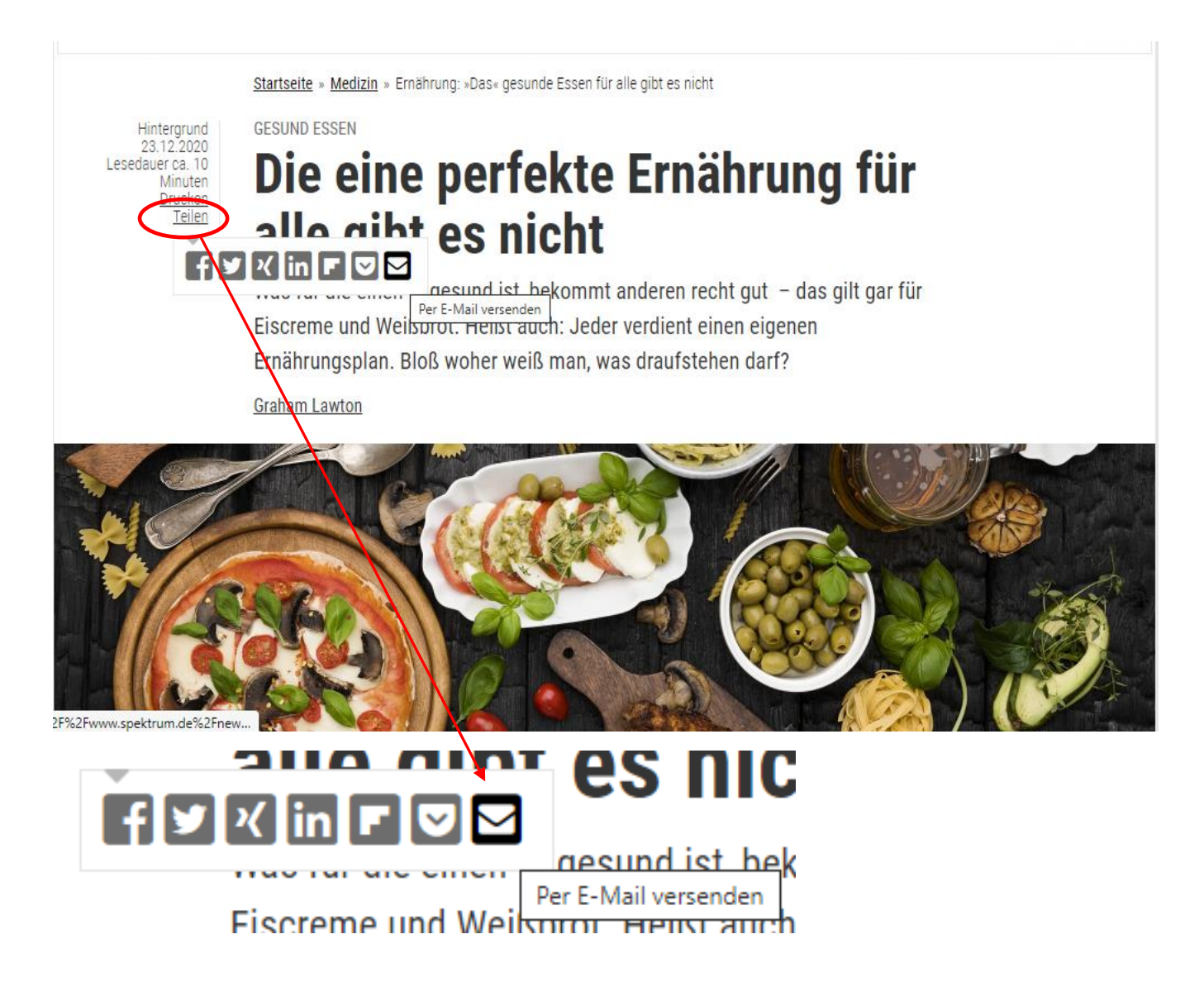

-> Per Office365 Outlook sich zumailen